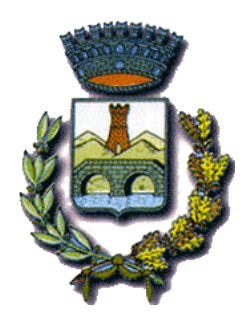

# COMUNE DI SAN GIULIANO **TERME**

1

**Il Comune di San Giuliano Terme si avvale dei servizi prestati dalla ditta Ales S.r.l.**

# **MODULO ISTRUZIONI CONCORSO PUBBLICO DA REMOTO**

# **CAPITOLO 1 - REQUISITI E AVVERTENZE**

Si consiglia di predisporre la configurazione delle proprie attrezzature **almeno cinque giorni prima della prova d'esame** e di prendere confidenza nell'uso delle applicazioni.

Per sostenere l'esame, il candidato deve obbligatoriamente:

- Assicurarsi di avere una **connessione internet stabile**, con una velocità minima di 1.2 Mbps in download e di 1 Mbps in upload;
- Essere in possesso di un computer fisso o portatile con Sistema Operativo Windows/Mac, **collegato alla rete elettrica e connesso ad internet;**
- Essere in possesso di uno smartphone o tablet (da qui in avanti "dispositivo mobile") con fotocamera frontale e posteriore.
- Assicurarsi che, per tutta la durata dell'esame, il dispositivo mobile ed il computer rimangano **costantemente collegati alla corrente elettrica**. Nel caso in cui uno dei due dispositivi dovesse spegnersi, il candidato potrà essere escluso dalla procedura;
- Assicurarsi che, per tutta la durata dell'esame, il dispositivo mobile ed il computer rimangano **costantemente connessi ad Internet tramite Wi-Fi**. Nel caso in cui uno dei due dispositivi dovesse perdere la connessione, il candidato potrà essere escluso dalla procedura;
- Assicurarsi che, per tutta la durata dell'esame, il dispositivo mobile abbia la **modalità "Non Disturbare" (o similare) attiva ed il Wi-Fi attivo**: la ricezione di una chiamata interromperebbe la conferenza video ed il candidato potrà essere escluso dalla procedura;
- **Mantenere attivi**, per tutta la durata dell'esame, **la fotocamera posteriore del dispositivo mobile ed il microfono**;
- Avere a portata di mano un documento di identità con fotografia.

**Attenzione!** La connessione tramite hotspot **non è da considerarsi "connessione stabile".** In caso di caduta della connessione, il candidato potrà essere escluso dalla procedura.

Durante lo svolgimento dell'esame, il candidato **non potrà assolutamente**:

- Consultare testi, appunti o manoscritti, salvo specifiche deroghe;
- Svolgere la prova con una connessione VPN;
- Indossare auricolari, smartwatch o dispositivi simili;
- Utilizzare alcun dispositivo non previsto dalle presenti istruzioni;
- Avere collegato al computer più di un monitor, eventuali monitor aggiuntivi devono essere rimossi prima dell'inizio della prova;
- Copiare, scaricare, fotografare o appropriarsi in qualunque modo dei contenuti delle prove somministrate.

**Qualora il candidato non dovesse rispettare una delle indicazioni sopra riportate, la Commissione potrà procedere alla sua immediata esclusione dalla procedura.**

Modulo istruzioni concorso pubblico da remoto Comune di San Giuliano Terme

# **CAPITOLO 2 - SOFTWARE E APPLICAZIONI**

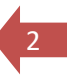

L'esame verrà svolto con un browser particolare, denominato SEB (**Safe Exam Browser**) che impedisce al candidato di eseguire con il proprio computer qualsiasi operazione che non sia l'accesso all'esame stesso. Qualora non abbia mai utilizzato tale piattaforma il candidato dovrà, almeno cinque giorni prima lo svolgimento dell'esame, scaricare il file di installazione adatto al proprio sistema operativo ed installarlo: [Scarica Safe Exam Browser](https://safeexambrowser.org/download_en.html)

#### **Attenzione!**

Per installare SEB – come qualsiasi altro programma – sul proprio computer, è necessario possedere i diritti di amministratore dello stesso.

Sempre con congruo anticipo rispetto alla data dell'esame, il candidato dovrà scaricare sul proprio dispositivo mobile l'App **ZOOM Cloud Meetings**, disponibile per iOS e Android.

In anticipo rispetto all'orario di convocazione, il candidato riceverà una mail contenente il link alla conferenza. Il link dovrà essere aperto direttamente dal dispositivo mobile.

#### **CAPITOLO 3 – ESERCITAZIONE, SIMULAZIONE PROVA E SUPPORTO TECNICO**

Il candidato, almeno sette giorni prima della prova d'esame, dovrà svolgere autonomamente un'esercitazione sulla piattaforma dedicata al concorso.

Per avviare l'esercitazione, è necessario scaricare il seguente file: [Scarica file esercitazione](https://www.dropbox.com/s/3rauqksytnhis9n/Esercitazione.seb?dl=0)

Il candidato potrà accedere con le seguenti credenziali:

- nel campo *Username* inserire il proprio Codice Fiscale;
- nel campo *Password* inserire il numero di protocollo della domanda di partecipazione.

Al termine della prova di esame, il candidato dovrà fare click sul bottone *Invia Tutto e Termina* per consegnare il proprio elaborato.

Nel caso in cui il candidato riscontrasse problemi nell'installazione del software **SEB**, nelle modalità di compilazione del test, sull'utilizzo dell'**App Zoom** di videoconferenza o avesse dubbi/difficoltà generiche, dalla seguente pagina [Assistenza Candidati](https://www.alesinformatica.com/event/) può consultare le giornate in cui la Ales S.r.l. mette a disposizione i propri tecnici per delle sessioni di supporto in videoconferenza.

In alternativa, per eventuali richieste di chiarimenti o supporto tecnico, il candidato dovrà fare riferimento **esclusivamente** alla seguente mail: [assistenza@software-ales.it](mailto:assistenza@software-ales.it)

# **CAPITOLO 4 - ALLESTIMENTO DELLA POSTAZIONE D'ESAME**

Il candidato dovrà organizzare la postazione d'esame, tenendo presente che **sarà indispensabile**:

- Avere a disposizione una stanza che abbia **un'unica porta d'accesso, che sia silenziosa, priva di altre persone** e correttamente illuminata;
- Posizionare il monitor del PC e il dispositivo mobile in modo tale da evitare riflessi e abbagliamenti, quindi con la fonte di luce (naturale o artificiale) che si propaga preferibilmente da destra o sinistra;
- Posizionare alle proprie spalle un supporto (libreria, mensola, treppiede etc.) su cui, quando la Commissione lo richiederà, si dovrà collocare il dispositivo mobile con l'inquadratura della videocamera rivolta alla scrivania (Figura 1).
- Il supporto dovrà avere:
	- o un'angolazione rispetto alla scrivania di circa 45°;
	- o un'altezza da terra di circa 1,50 metri;
	- o una distanza dalla scrivania di circa 1,50 metri.
- Assicurarsi che durante lo svolgimento del test, la porta della stanza **rimanga chiusa e rientri nell'inquadratura del dispositivo mobile** (Figura 2);
- Posizionarsi in maniera centrata rispetto allo schermo del PC (Figura 3);
- Assicurarsi che sulla scrivania **siano presenti esclusivamente** il computer ed il documento di riconoscimento; qualsiasi oggetto o strumento diverso da quelli precedentemente elencati dovrà essere rimosso (Figura 4);
- Avere con sé il dispositivo mobile con cui ci si collegherà all'App Zoom, per l'accesso all'aula virtuale; il dispositivo mobile dovrà essere posizionato sul supporto alle proprie spalle quando la Commissione lo richiederà (Figura 5).

# Il candidato **non dovrà assolutamente**:

• indossare indumenti in cui è possibile nascondere oggetti (per esempio felpe con tasche, giacche, giacconi).

# FIGURA 1

# FIGURA 2

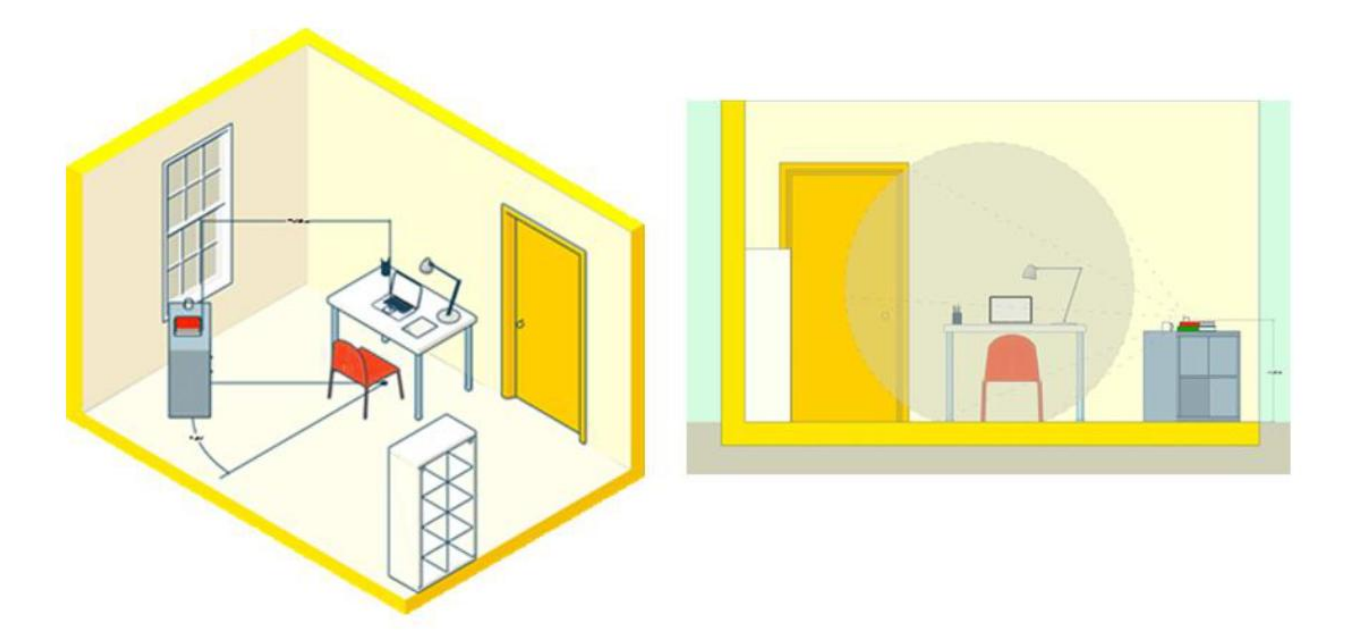

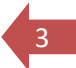

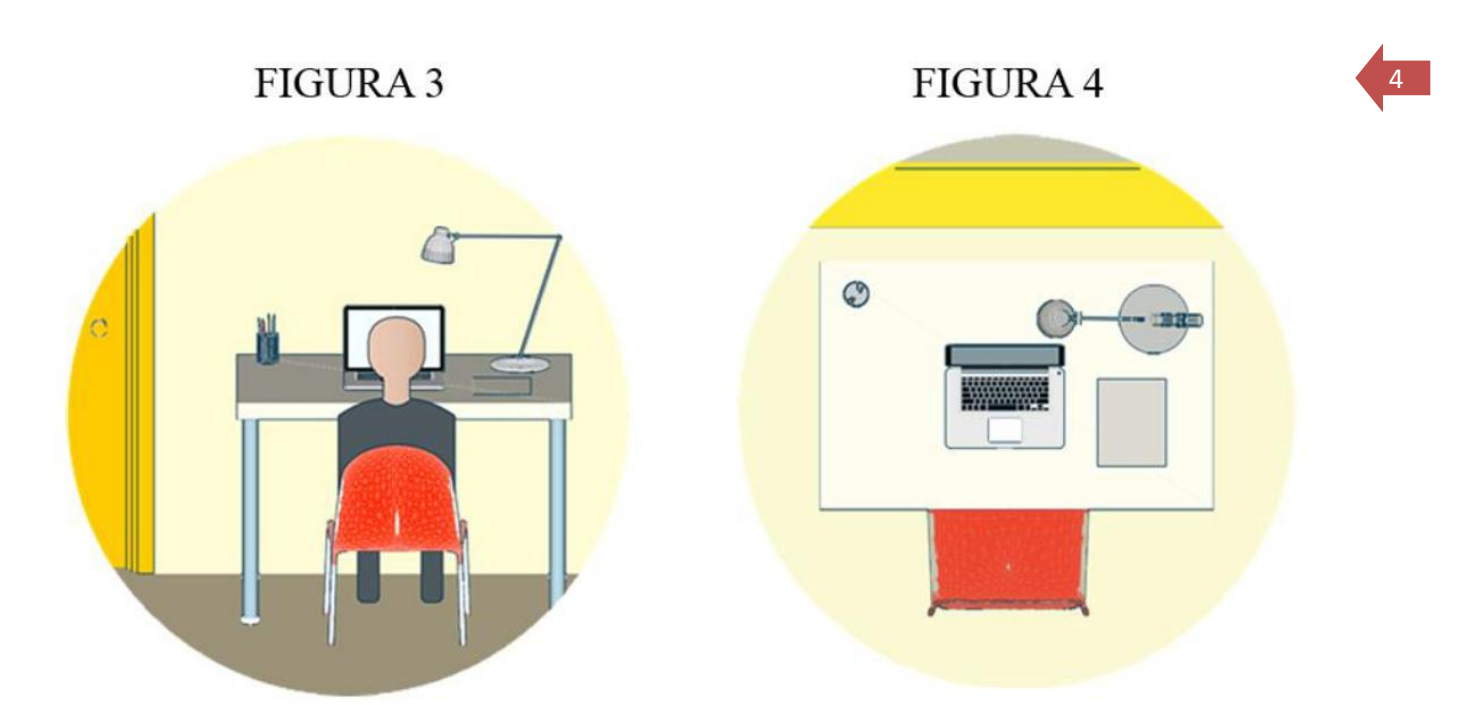

FIGURA 5

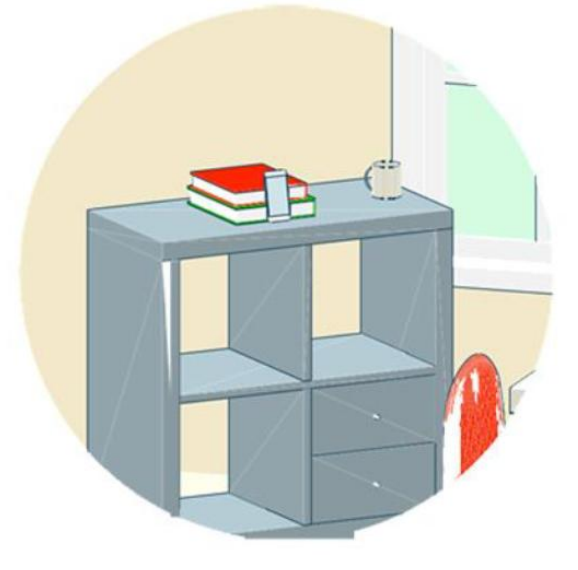

# **CAPITOLO 5 - IDENTIFICAZIONE CANDIDATO**

Per accedere alla prova in videoconferenza, **il candidato dovrà**:

- 1. Aprire il link ricevuto via mail, preferibilmente in anticipo rispetto all'ora prestabilita;
- 2. Compilare la pagina di iscrizione con i dati richiesti;
- 3. Selezionare il bottone **Entra con video**;
- 4. Attendere che il responsabile della Ales S.r.l. lo ammetta alla videoconferenza;
- 5. Selezionare il bottone **Chiama tramite audio Internet. Fare attenzione a questo passaggio!** Qualora il candidato dovesse selezionare **Annulla**, **il candidato ed il responsabile della Ales non riusciranno a comunicare.** In tal caso il candidato dovrà fare click sul bottone **Connettere l'audio** in basso a sinistra e successivamente cliccare su **Chiama tramite audio Internet**;
- 6. Attendere il proprio turno senza parlare con gli altri candidati.

Prima della prova d'esame, **il candidato dovrà**:

1. Effettuare su richiesta una panoramica del locale in cui si svolgerà l'esame;

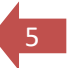

- 2. Mostrare tramite il dispositivo mobile il proprio volto ed un documento d'identità, da tenere a portata di mano per tutta la durata della prova d'esame;
- 3. Consentire alla Commissione di verificare l'assenza di dispositivi di comunicazione (cuffie, auricolari, ecc.);
- 4. Posizionare il dispositivo mobile nelle modalità indicate al Capitolo 4, lasciando attivo il microfono ed **evitando qualsiasi rumore per tutta la durata dell'esame**;
- 5. Sedersi alla postazione di lavoro, chiudere tutte le applicazioni in esecuzione sul proprio computer ed aprire il file con estensione .seb che verrà inviato via mail prima dell'orario di convocazione;
- 6. Accedere con le proprie credenziali. Nel campo *Username* inserire il proprio Codice Fiscale. Nel campo *Password* inserire il numero di protocollo della domanda di partecipazione.
- 7. Attendere la comunicazione di inizio della prova da parte della Commissione.

# **CAPITOLO 6 - SVOLGIMENTO DELLA PROVA**

Per tutta la durata della prova, **il candidato dovrà**:

- 1. **Garantire l'assenza di altre persone** nella stanza;
- 2. Tenere **audio e video sempre attivi**, dall'inizio alla fine della sessione d'esame;
- 3. Evitare qualsiasi rumore, dal momento che la prova si svolge con i microfoni attivi.
- 4. Evitare domande alla Commissione per lo stesso motivo di cui al punto precedente. Qualora dovesse riscontrare problematiche tecniche, il candidato dovrà **alzare la mano in silenzio e rimanere in attesa**;

# **CAPITOLO 7 - CONSEGNA DELLA PROVA D'ESAME**

Al termine della prova di esame, **il candidato dovrà**:

- Fare click sul bottone *Invia Tutto e Termina* per consegnare il proprio elaborato;
- **Alzare la mano, senza parlare** ed attendere istruzioni da parte della Commissione.

Per eventuali richieste di chiarimenti o supporto tecnico, il candidato dovrà fare riferimento **esclusivamente** alla seguente mail: [assistenza@software-ales.it](mailto:assistenza@software-ales.it)

# *Informativa sul trattamento dei dati personali*

*(ai sensi art. 13 del Regolamento (UE) 2016/679 in materia di tutela dei dati personali)* 

# *1. Finalità e base giuridica del trattamento*

*I suoi dati personali verranno trattati dal Comune di San Giuliano Terme per lo svolgimento delle prove concorsuali, anche in modalità remota.*

*La base giuridica è costituita dalla necessità di adempiere gli obblighi previsti dalle normative vigenti e per l'esecuzione di compiti di interesse pubblico o connessi all'esercizio di pubblici poteri.*

# *2. Natura del conferimento e conservazione dei dati*

*Il conferimento dei dati personali richiesti è obbligatorio, in quanto in mancanza di essi non sarà possibile dare inizio al procedimento menzionato e provvedere all'emanazione del provvedimento conclusivo dello* 

Modulo istruzioni concorso pubblico da remoto Comune di San Giuliano Terme

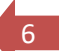

*stesso. I dati da Lei conferiti saranno conservati per il tempo prescritto dalla vigente normativa in materia di conservazione della documentazione amministrativa.*

# *3. Destinatari dei dati personali*

*Autorizzati: I dati personali raccolti sono trattati in forma automatizzata e cartacea da personale designato e autorizzato del Comune, che agisce sulla base di specifiche istruzioni fornite in ordine a finalità, modalità e sicurezza del trattamento medesimo.* 

*Alle informazioni potrebbero inoltre accedere Amministratori e Consiglieri Comunali per le finalità inerenti il mandato ai sensi del Testo Unico Enti Locali (D.lgs n. 267/2000), nonché altri soggetti eventualmente legittimati in relazione alle normative sull'accesso ai documenti amministrativi (L. 241/1990, D.lgs. n. 33/2013).*

*I dati personali potranno essere comunicati, quando strettamente necessario per le finalità indicate, a:*

*Responsabili di trattamento: soggetti che forniscono servizi strumentali all'Ente, quali gestori di servizi di comunicazione, recapito della corrispondenza, fornitori di servizi informatici o altri. Tali soggetti riceveranno solo i dati necessari alle relative funzioni e si impegneranno a usarli solo per le finalità sopra indicate ed a trattarli nel rispetto della normativa privacy applicabile. In particolare, per l'espletamento delle prove concorsuali il Comune si avvale di piattaforma informatica e di servizi tecnici specializzati messi a disposizione dalla Ditta Ales S.r.l. (p. iva 02457970925), con sede in Selargius (CA), Via dell'Artigianato, n. 9. I riferimenti dei responsabili del trattamento sono disponibili inviando una richiesta scritta al Titolare. A tali soggetti saranno comunicati solo i dati strettamente necessari per l'espletamento delle relative funzioni.* 

*Terzi: soggetti, enti od autorità a cui sia obbligatorio comunicare i suoi dati personali in forza di disposizioni di legge o di ordini dell'autorità.*

*Diffusione: In conformità alla legge n. 69 del 18 giugno 2009 sull'Albo Pretorio On Line e al D.lgs n. 33/2013 e successive modifiche sulla Trasparenza delle Pubbliche Amministrazioni, il Comune, in determinati casi, ha l'obbligo di pubblicare on line i dati personali degli interessati, seguendo le indicazioni di legge e rispettando i limiti, anche temporali, in essa previsti. Non sono mai oggetto di diffusione dati idonei a rivelare stato di salute o situazione di disagio economico-sociale.*

# *4. Diritti dell'interessato*

*La informiamo, inoltre, che relativamente ai dati medesimi può esercitare in qualsiasi momento i diritti previsti dal CAPO III del Regolamento UE 2016/679. In particolare, Lei ha diritto di chiedere al Titolare l'accesso ai dati che la riguardano, la loro rettifica o la cancellazione, l'integrazione dei dati incompleti, la limitazione del trattamento; di ricevere i dati in un formato strutturato, di uso comune e leggibile da dispositivo automatico; di opporsi in tutto od in parte, all'utilizzo dei dati, nonché di esercitare gli altri diritti a Lei riconosciuti dalla disciplina applicabile. Tali diritti possono essere esercitati scrivendo a mezzo posta al Responsabile della protezione dei dati (DPO), domiciliato per le sue funzioni presso la sede del Titolare, oppure tramite posta elettronica certificata al seguente al seguente indirizzo:*

*[comune.sangiulianoterme@postacert.toscana.it](mailto:comune.sangiulianoterme@postacert.toscana.it) .*

*Ai sensi dell'art. 77 del Regolamento UE 2016/679, inoltre, Lei ha diritto di proporre reclamo all'Autorità Garante per la protezione dei dati personali nel caso in cui ritenga che il trattamento violi il citato Regolamento.*

# *5. Titolare del trattamento e Responsabile della protezione dei dati*

*Il Titolare del trattamento dei dati personali è il Comune di San Giuliano Terme, con sede in Via Giovanni Battista Niccolini 25. Il Responsabile della protezione dei dati è contattabile all'indirizzo di posta elettronica: [responsabileprotezionedati@comune.sangiulianoterme.pisa.it](mailto:responsabileprotezionedati@comune.sangiulianoterme.pisa.it) .*

Modulo istruzioni concorso pubblico da remoto Comune di San Giuliano Terme